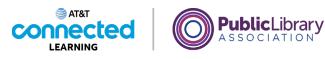

# Intro to Email Signing Up for Email

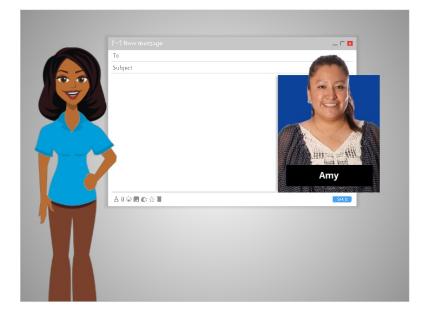

In this lesson, Amy will create an email account to communicate with other people, like her children's teachers and her family. If you don't have an e-mail account, you can easily set one up for free. You can do that with a variety of different e-mail providers, such as Gmail, Yahoo! or Outlook.

In today's example, let's follow along with Amy as she sets up a Gmail account.

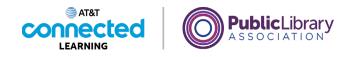

| ••• < > | 9 gmail.com | 3 * C 0 + |
|---------|-------------|-----------|
|         |             |           |
|         |             |           |
|         |             |           |
|         |             |           |
|         |             |           |
|         |             |           |
|         |             |           |
|         |             |           |
|         |             |           |
|         |             |           |
|         |             |           |

First, Amy opens her internet browser and goes to the address bar.

In the address bar, Amy types "gmail.com" and then presses enter to go to the Gmail website.

## Provided by AT&T Connected Learning + Public Library Association

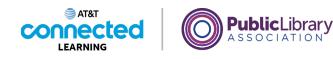

| Google<br>Create your Google Account                                            |                                                |
|---------------------------------------------------------------------------------|------------------------------------------------|
| first name Last name Last name                                                  | 9                                              |
| Username @gmail.com                                                             |                                                |
| You can use letters, numbers & periods                                          | 0 2 9                                          |
| Password   Confirm                                                              |                                                |
| Use 8 or more characters with a mix of letters, numbers & symbols Show password | One account. All of Google<br>working for you. |
| Sign in instead Next                                                            |                                                |

When Amy clicks on the link to Create an account, a form appears.

If you'd like the website to display in a language other than English, you can change the language using the drop-down menu at the bottom.

|         | Google                                                            |                                                |
|---------|-------------------------------------------------------------------|------------------------------------------------|
|         | Create your Google Account                                        |                                                |
| _       | to continue to Gmail                                              |                                                |
|         | First name<br>Amy E Smith                                         |                                                |
| L       | Usemame                                                           |                                                |
|         | @gmail.com<br>You can use letters, numbers & periods              | n                                              |
|         | tou can use retters, numbers & penods                             | o 🗧 💙                                          |
|         |                                                                   | Ð                                              |
|         | Use 8 or more characters with a mix of letters, numbers & symbols | One account. All of Google<br>working for you. |
|         | Show password                                                     | working to you.                                |
|         |                                                                   |                                                |
|         | Sign in instead Next                                              |                                                |
|         |                                                                   |                                                |
|         |                                                                   |                                                |
| Fastish | (United States) -                                                 | Help Privacy Terms                             |

At the top of the form, Amy enters her first and last name.

Provided by AT&T Connected Learning + Public Library Association

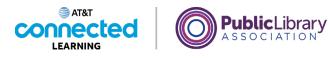

| Coogle<br>Catalyour Google Account<br>to untinue to small<br>"Internation of the small<br>The same of the small coople<br>The same of the small coople<br>The same of the small coople<br>The same of the small coople<br>The same of the small coople<br>The same of the small coople<br>The same of the small coople<br>The same of the small coople<br>The same of the small coople<br>The same of the small coople<br>The same of the small coople<br>The same of the small coople<br>The same of the small coople<br>The same of the small coople<br>The same of the same of the small coople<br>The same of the same of the small coople<br>The same of the same of the same | Dre account. All of Google<br>working for you: |
|----------------------------------------------------------------------------------------------------|------------------------------------------------|
|                                                                                                    | Help Privacy Terms                             |

Next, Amy will choose a username, which will become a part of her email address.

| Create your Google Account<br>To annue to Gmail<br>The marge of the marge<br>Annue of the marge<br>Annue of the marge of the marge<br>Annue of the marge of the marge of th | One account. All of Google<br>working for you. |
|----------------------------------------------------------------------------------------------------|------------------------------------------------|
| Sign in instead Next                                                                                                    |                                                |

Keep in mind that usernames are unique to each account, so it may be hard to find something that is not already taken.

Provided by AT&T Connected Learning + Public Library Association

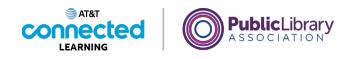

| Pert name       Smith         Amy       Smith         unamume       @gmail.com         voc can use Heters, numbers & persons       voc can use Heters, numbers & persons         Voc can use Heters, numbers & persons       voc can use Heters, numbers & persons         Voc can use Heters, numbers & persons       voc can use Heters, numbers & persons         Uses dor more characters with a mix of letters, numbers & persons       voc numers         Store password       Store password | One account. All of Google<br>working for you. |  |
|----------------------------------------------------------------------------------------------------|------------------------------------------------|--|
|----------------------------------------------------------------------------------------------------|------------------------------------------------|--|

You may have to be creative with your username and add numbers or other identifying factors to it.

| В            | igCatLover1980@gmail.com |
|--------------|--------------------------|
| <b>(2)</b> A | <b>untA</b> @gmail.com   |
| <b>•</b>     | myLeighSmith82@gmail.com |
|              |                          |
|              |                          |

Here is a tip on usernames: Since usernames become a part of your email address, you will want to use something that is appropriate to share with anyone you may give your email to, such as your child's teacher or an employer.

Provided by AT&T Connected Learning + Public Library Association

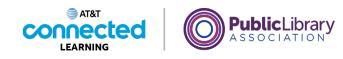

| Google<br>Create your Google Account<br>to ontrue to omal | The account. All of Google<br>working for you: |
|-----------------------------------------------------------|------------------------------------------------|
|-----------------------------------------------------------|------------------------------------------------|

Next, Amy chooses a password for her account.

Passwords are secret because they are like the lock to your mailbox. To keep your password secret, it will be masked with symbols as it is typed so that others watching can't see the characters.

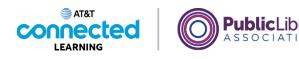

A password on Gmail must be at least 8 characters long and should not be a word that is too easy to guess. You can add capital letters, numbers, and symbols to make your password more secure. You should not use your name or other common words that people could easily guess.

After setting up an account, it is important to remember your email address and password. You will need these to access your account later. It's a good idea to write them down and keep them in a safe place until you have memorized them.

#### Provided by AT&T Connected Learning + Public Library Association

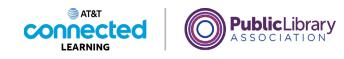

When Amy enters her password, she is prompted to type it in one more time; this confirms that it was typed correctly by making sure both entries are the same.

Then, Amy clicks Next.

| Image: second second | Image: Will use this number only for account security. You choose that whether to be the only to account security. You choose that whether to be the only only to account security. We will use it to keep your account secure.       Will use it to keep your account secure.       Month       Day       Your personal info is private & safe               | Prove nearbor (rightnow)         Image: December 2025/055/0162         Decodes will use this number drows for saccount security. Your, and choose later whether to be whether to be whether to be whether to be whether to be whether to be whether to be whether to be any out and choose later whether to be whether to be whether                                                                    | Three manuface (registration)     202-555 0162     Cooper will use this number only for account security. Your     const for other pupposes     Recovery email address (optional)     Will use it to keep your account secure     Your personal info is private & safe                                                                                                    |
|----------------------------------------------------------------------------------------------------|----------------------------------------------------------------------------------------------------|----------------------------------------------------------------------------------------------------|----------------------------------------------------------------------------------------------------|
| v     222-555-0162       i will use its number only for account security. You'll for other purposes.       overy email address (optional)       I use it to keep your account secure:       the it to keep your account secure:       the it to keep your account secure:       Day       Year   Vour personal info is private & safe                                                                                                    | Image: Control of the control security for account security. You't account security to account security and the other security and the other security and the other security. The control of the security account security.       Recovery email address (optional)       Wiff use it to keep your account security.       Month       Day       Your bindary | Image: Constraint of the matched with the stream of the matched with the matched withe matched with the matched withet withet with the matched | Image: Cooperating and the second second |
| Issel It to keep your account secure<br>the to keep your account secure<br>Day<br>Vear<br>Vour personal info is private & safe<br>tainday                                                                                                    | We'll use it to keep your account secure<br>Month  Day Year Your personal info is private & safe<br>Your binday                                                                                                    | We'll use it to keep your account secure Wour personal info is private & safe Your personal info is private & safe Gender                                                                                                    | Will use it to keep your account secure<br>Your personal info is private & safe                                                                                                    |
| Iuse it to keep your account secure<br>nth v Day Vear Your personal info is private & safe<br>binday                                                                                                    | Well use it to keep your account secure<br>Month  Day Year Your personal info is private & safe<br>Your binduy                                                                                                    | We'll use it to keep your account secure           Month         Day         Year           Your bethday         Gender         •                                                                                                    | Will use it to keep your account secure<br>Your personal info is private & safe                                                                                                    |
| nth v Day Year                                                                                                    | Month - Day Year<br>Your bathday                                                                                                    | Month v Day Year<br>Your bithday<br>Gender v                                                                                                    | Month                                                                                                    |
|                                                                                                    |                                                                                                    | Gender 👻                                                                                                    |                                                                                                    |
| nder 👻                                                                                                    | Gender 👻                                                                                                    |                                                                                                    | Your birthday                                                                                                    |
|                                                                                                    |                                                                                                    | Why we ask for this information                                                                                                    | Gender 👻                                                                                                    |
| we ask for this information                                                                                                    | Why we ask for this information                                                                                                    |                                                                                                    | Why we ask for this information                                                                                                    |
|                                                                                                    |                                                                                                    | Back Next                                                                                                    |                                                                                                    |
| we ask for this information                                                                                                    | Why we ask for this information                                                                                                    |                                                                                                    | Gender 👻                                                                                                    |

Amy now has the option to enter her phone number.

Provided by AT&T Connected Learning + Public Library Association

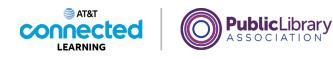

| Gender 👻 Why we ask for this information Back Next | Coccele Any, welcome to Coccele C C C C C C C C C C C C C C C C C C | Your personal info is private & safe |
|----------------------------------------------------|---------------------------------------------------------------------|--------------------------------------|
|                                                    | Why we ask for this information                                     |                                      |

There is also an option to enter an alternate email address. The phone number and recovery email address will be used if she loses her password and needs help accessing her account.

| Google                                                                                                    |                                      |
|----------------------------------------------------------------------------------------------------|--------------------------------------|
| Amy, welcome to Google                                                                                                    |                                      |
| amyleighsmith82@gmail.com                                                                                                    |                                      |
| Phone number (optionel)<br>202-555-0162<br>Google will use this number only for account security. Your                           | <b>A</b>                             |
| number worth be visible to others. You can choose later whether to use it for other purposes.  Recovery email address (optional) |                                      |
| We'll use it to keep your account secure                                                                                         |                                      |
| Month Day Year<br>May = 23 1982                                                                                                  | Your personal info is private & safe |
| Your birthday                                                                                                    |                                      |
| Gender 👻                                                                                                    |                                      |
| Why we ask for this information                                                                                                  |                                      |
| Beck                                                                                                    |                                      |

Amy adds her date of birth, typing all 4 digits for the year.

Provided by AT&T Connected Learning + Public Library Association

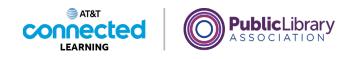

| Google<br>Amy, welcome to Google<br>(2) emyleighentihet20-gmail.com                                                                                                    |
|----------------------------------------------------------------------------------------------------|
| Prone number (optional)                                                                                                    |
| Google will use this number only for account security. Your<br>number work the visible to obten. You can choose later whether to<br>use it for other proprise.                                                                                                    |
| Recovery email address (optional)                                                                                                    |
| We'll use it to keep your account secure                                                                                                    |
| Month Vour Presentation of the state and the state of the state of the |
| Condor                                                                                                    |
| Female                                                                                                    |
| Male<br>Rather not say                                                                                                    |
| Custom                                                                                                    |
| Back Next                                                                                                    |
| 13                                                                                                    |

Next, Amy selects her gender from the drop-down menu.

Then she clicks on Next.

| Coccle         Derify your phone number         To make sure this number is yours, Google will send you a text message with a 6-digit verification code. Standard reases a poly.         Image: Image: Im | Tour personal info is private & safe |  |
|----------------------------------------------------------------------------------------------------|--------------------------------------|--|
| English (Linked States) •                                                                                                    | Help Privacy Terms                   |  |
|                                                                                                    |                                      |  |

Now Amy verifies her phone number. This shows that this is her phone number and she is a real person and not a robot automatically creating accounts.

Provided by AT&T Connected Learning + Public Library Association

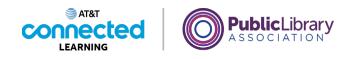

| To ma<br>a text<br>rates | ify your phone number<br>ke sure this number is yours, Google will send you<br>message with a 6-digit verification code. Standard | <       | at V Alar<br>De<br>Martin<br>201055 and Cogin |  |
|--------------------------|----------------------------------------------------------------------------------------------------|---------|-----------------------------------------------|--|
| Back<br>Call in          | stead Verify                                                                                                    | Your pe | Text Message                                  |  |
| English (United          | States) ¥                                                                                                    |         | Help Privacy Term                             |  |

In most cases you will need to have your phone with you when you complete the step. Amy clicks on send to have the verification code sent to her phone.

Amy receives a text message from Google with a code, and she types the code in this box.

## Provided by AT&T Connected Learning + Public Library Association

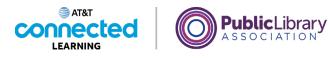

| Cocide<br>Verify your phone number<br>To rake sure this number is yours, Google will send your<br>nates appir | Your personal info is private & safe |  |
|----------------------------------------------------------------------------------------------------|--------------------------------------|--|
| English (United States) 💌                                                                                     | Help Privacy Terms                   |  |

To receive a phone call instead of a text, click the link to call instead. When you answer the phone, you will hear an automated message reading the verification code. If you don't have a cell phone you can try using a home phone and selecting the Call Instead option.

Amy clicks Verify to show she has a working phone number.

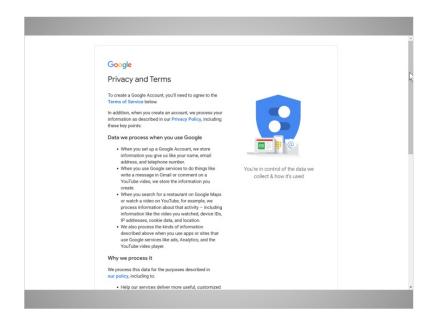

## Finally Amy reads Google's Terms of Service and Privacy Policy.

#### Provided by AT&T Connected Learning + Public Library Association

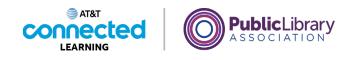

| <ul> <li>Improve security by protecting against fraud and</li> </ul>                                               |                    |  |
|----------------------------------------------------------------------------------------------------|--------------------|--|
| abuse; and                                                                                                    |                    |  |
| <ul> <li>Conduct analytics and measurement to</li> </ul>                                                           |                    |  |
| understand how our services are used. We also                                                                      |                    |  |
| have partners that measure how our services are                                                                    |                    |  |
| used. Learn more about these specific advertising                                                                  |                    |  |
| and measurement partners.                                                                                          |                    |  |
| Combining data                                                                                                    |                    |  |
| We also combine this data among our services and                                                                   |                    |  |
| across your devices for these purposes. For example,                                                               |                    |  |
| depending on your account settings, we show you ads                                                                |                    |  |
| based on information about your interests, which we can                                                            |                    |  |
| derive from your use of Search and YouTube, and we use                                                             |                    |  |
| data from trillions of search queries to build spell-<br>correction models that we use across all of our services. |                    |  |
| correction models that we use across all of our services.                                                          |                    |  |
| You're in control                                                                                                  |                    |  |
| Depending on your account settings, some of this data                                                              |                    |  |
| may be associated with your Google Account and we                                                                  |                    |  |
| treat this data as personal information. You can control                                                           |                    |  |
| how we collect and use this data now by clicking "More                                                             |                    |  |
| Options" below. You can always adjust your controls                                                                |                    |  |
| later or withdraw your consent for the future by visiting                                                          |                    |  |
| My Account (myaccount.google.com).                                                                                 |                    |  |
| More options $\checkmark$                                                                                          |                    |  |
|                                                                                                    |                    |  |
| Cancel                                                                                                    |                    |  |
|                                                                                                    |                    |  |
| <i>2</i> <sup>1</sup>                                                                                              |                    |  |
| English (United States) 💌                                                                                          | Help Privacy Terms |  |
|                                                                                                    |                    |  |

This explains how Google can use your information while you use Google services. After she reads it, she clicks the button labeled I Agree, since she agrees...

| = 附 Gmail                                                                                | Q Search mail            |                                     | 1<br>H<br>H         | 0 \$    | Ш            |
|------------------------------------------------------------------------------------------|--------------------------|-------------------------------------|---------------------|---------|--------------|
| Compose                                                                                  | □- C :                   |                                     | 1-1                 | of 1 <  | >            |
| Inbox 1                                                                                  | Primary                  | 🚉 Social                            | Promotions          |         |              |
| <ul> <li>Starred</li> <li>Snoozed</li> <li>Sent</li> <li>Drafts</li> <li>More</li> </ul> | 📄 🚖 Google Community Te. | Amy, finish setting up your new Goo | gle Account - Hi Am | y, 4:26 | 5 PM         |
| leet<br>⊯ New meeting<br>⊒ Join a meeting                                                |                          |                                     |                     |         |              |
| Amy ~ +                                                                                  | 0 GB of 15 GB used 🔀     | Terms - Privacy - Program Policies  | Last account acti   |         | ago<br>tails |
| No recent chats<br>Start a new one                                                       |                          |                                     |                     |         |              |
| ± • ·                                                                                    |                          |                                     |                     |         |              |

... and goes to her inbox for the first time.

In the next lesson we will follow along with Amy as she reads and responds to email in her inbox.

Provided by AT&T Connected Learning + Public Library Association